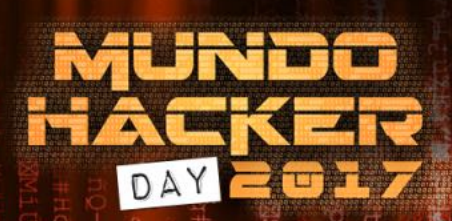

### Explotando sistemas de escritorio de última generación mediante Browser Hooking

**CARLOS BARBERO (MICRO FOCUS) & PEDRO C. AKA S4UR0N (DELOITTE)**

#### ACKER2017 Whoami Deloitte. class PedroC: CyberSOC Academy def init (self): self.name = 'Pedro Candel' self.role = 'Deloitte CyberSOC Academy' self.email = 'pcandel@cybersoc.deloitte.es' self.nickname = '@NN2ed s4ur0n' self.website = 'https://s4ur0n.com' self.interest = [ 'Malware', 'RE', 'Exploiting', 'Offensive Security' ] self.member\_of = [ 'mlw.re', 'OWASP', 'NetXploit', '...' ]

Whoami Carlos A. Barbero Muñoz (@Nevnaur)  $\square$ MICRO Identity, Access and Security - Sales Engineer MundoHacker Team, colaborador en Radio y TV Libros de seguridad informática y hacking ético

Pr0n Cheerleader

817

**EXPLOTANDO SISTEMAS DE ESCRITORIO DE ÚLTIMA GENERACIÓN MEDIANTE BROWSER HOOKING 3**

 $\mathbf \Theta$ 

# ¿Qué es BeEF?

- **Beef project** (The browser exploitation framework)
- http://beefproject.com

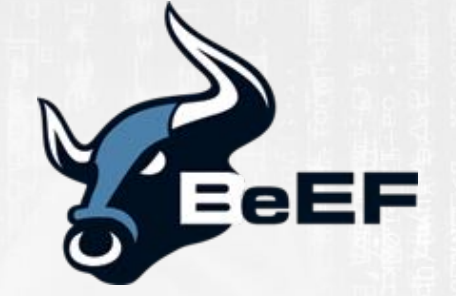

- Framework de pentesting, que permite desafiar la seguridad de los navegadores.
- Software de acceso publico, que permite realizar **acciones** maliciosas "a medida" en navegadores.
- Se incluye en Kali Linux out of the box.

## **THE 7**

#### Algunas características…

- Infección **últimas versiones de iOS** (iPhone, iPad).
- Infección de las **últimas versiones de Android**.
- Infección de **navegadores en sus últimas versiones**. (Internet Explorer, Chrome, Firefox, Opera, Safari...).
- Ejecución **"silenciosa"** de un **fichero en javascript** (hook.js) al visitar la página web maliciosa.
- **Persistencia** con una "cookie" (BEEFHOOK).
- Utiliza un equipo infectado como un Proxy.

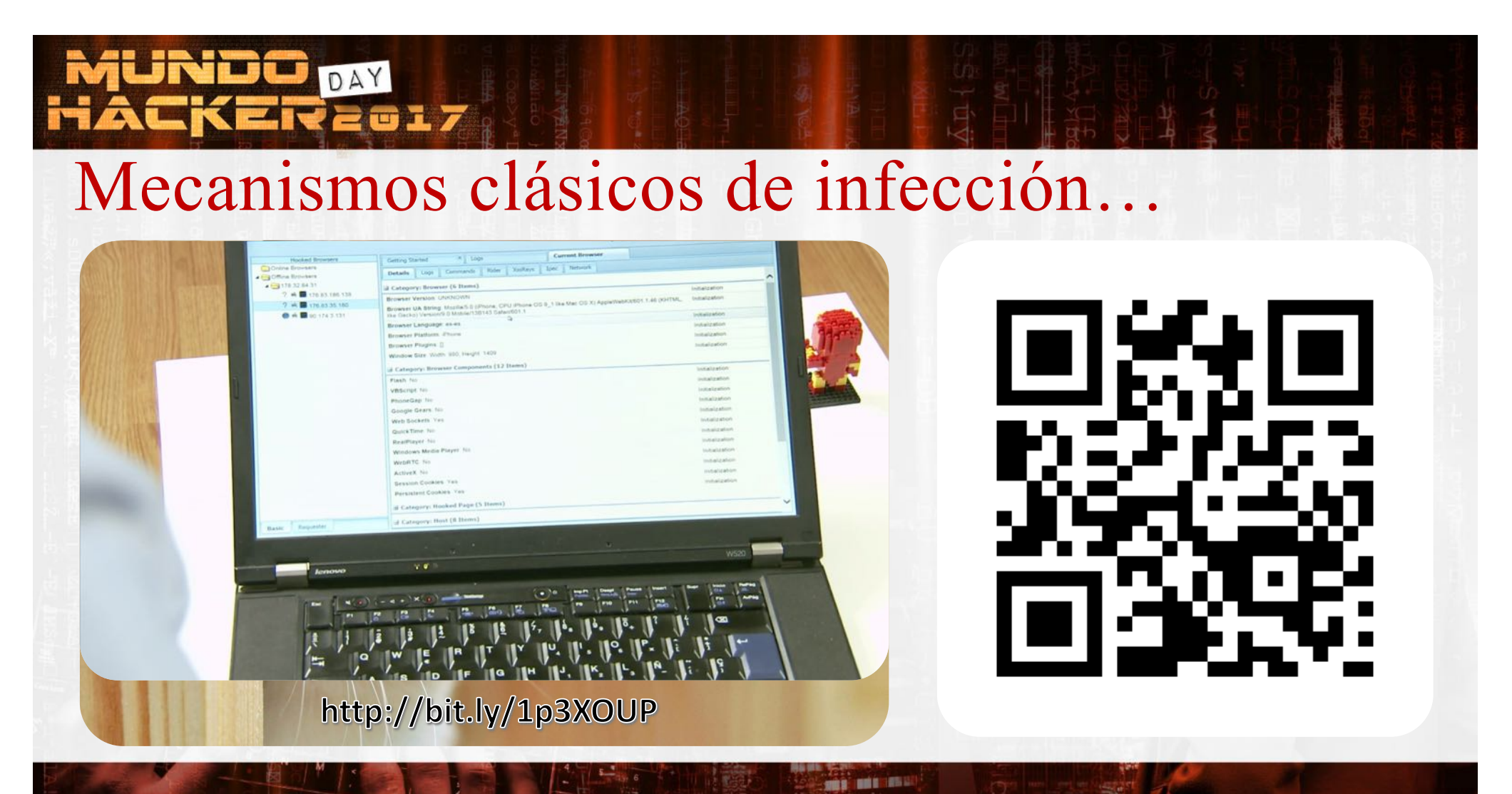

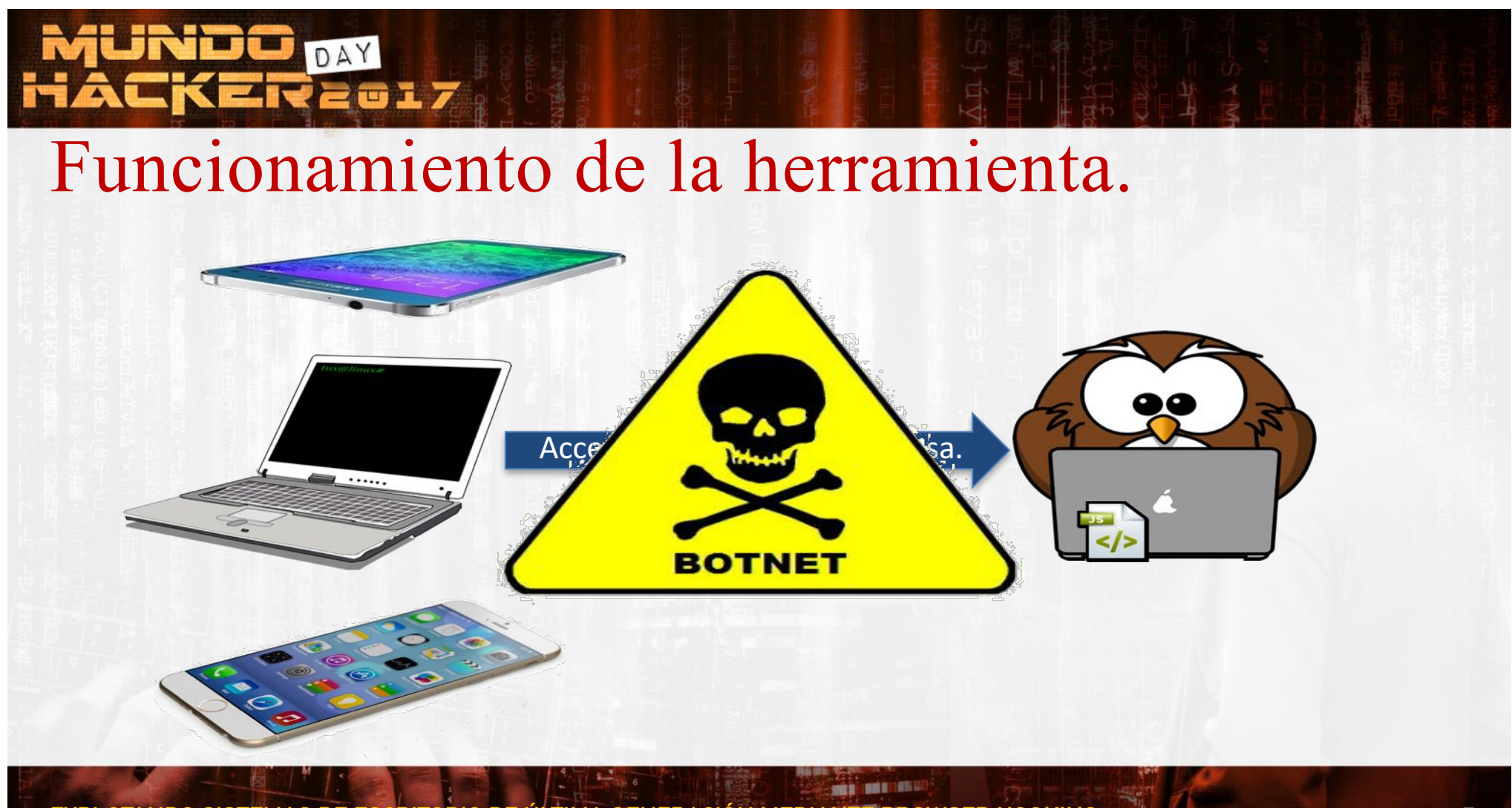

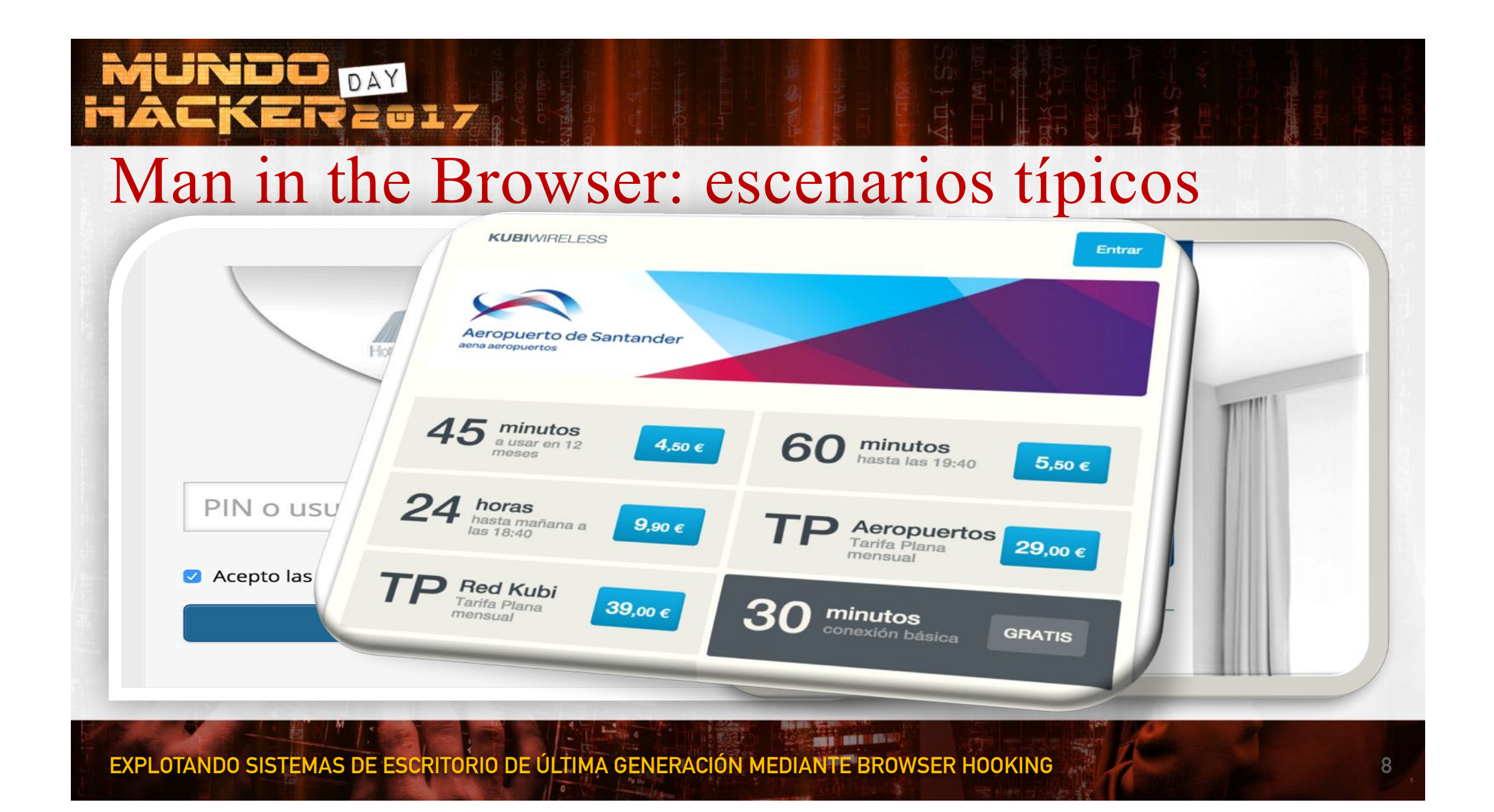

## MUNDO DAY<br>HACKERZOI7

### Panel de control Web de BeEF.

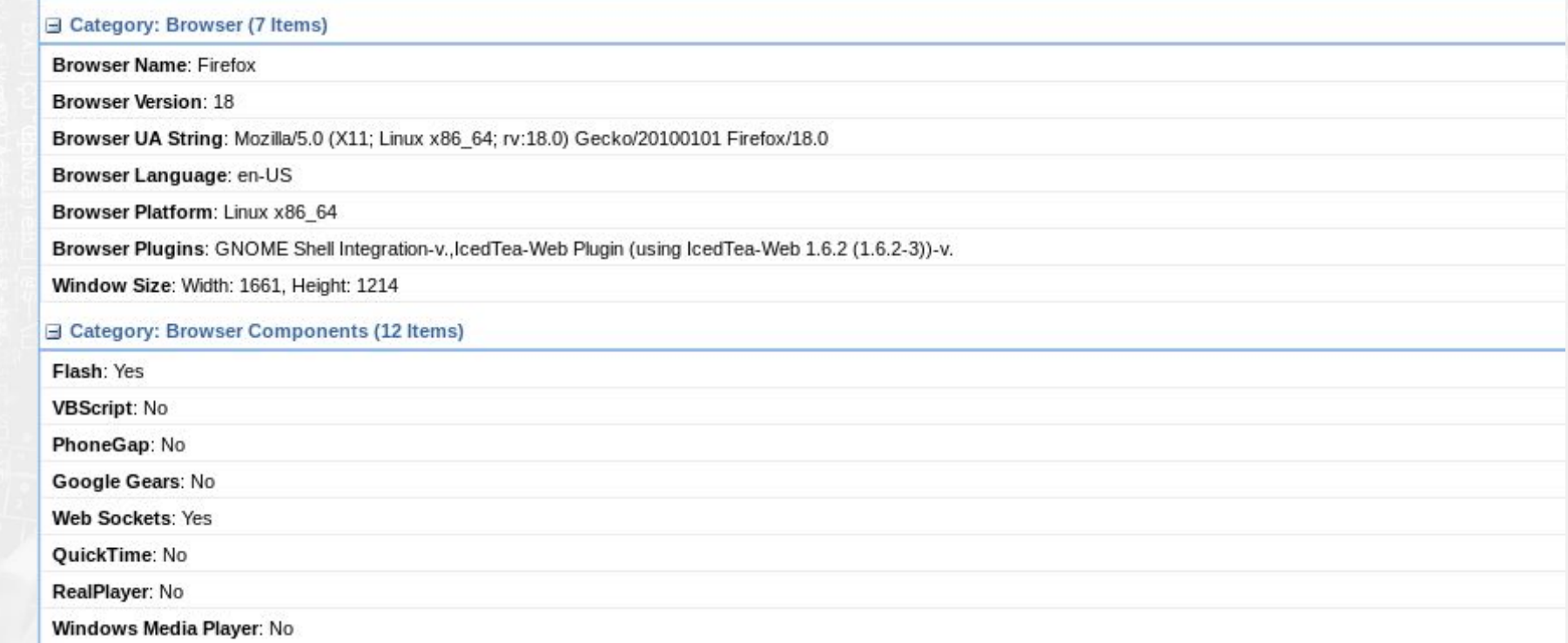

**SOBRE THE REAL PROPERTY** 

#### orly Integración con Mmetasploit<sup>®</sup>

• Permite utilizar los exploits de metasploit desde la interfaz web de BeEF.

**SHOP OF A SHOP** 

• Si no quieres complicarte... también funciona con un Iframe y Browser Autopwn. **Module Tree** 

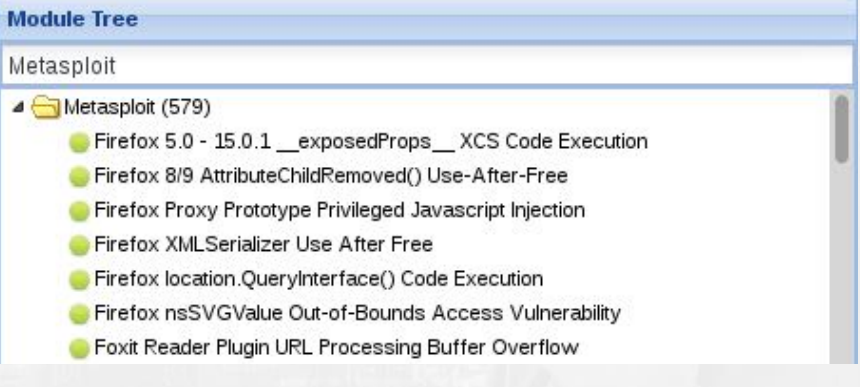

#### DAY REGI7

### Análisis de la red del equipo infectado.

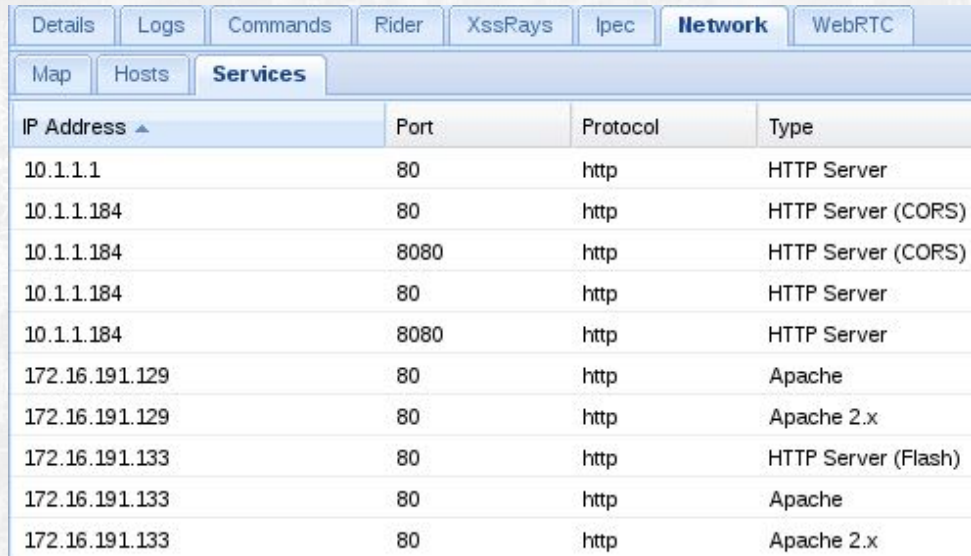

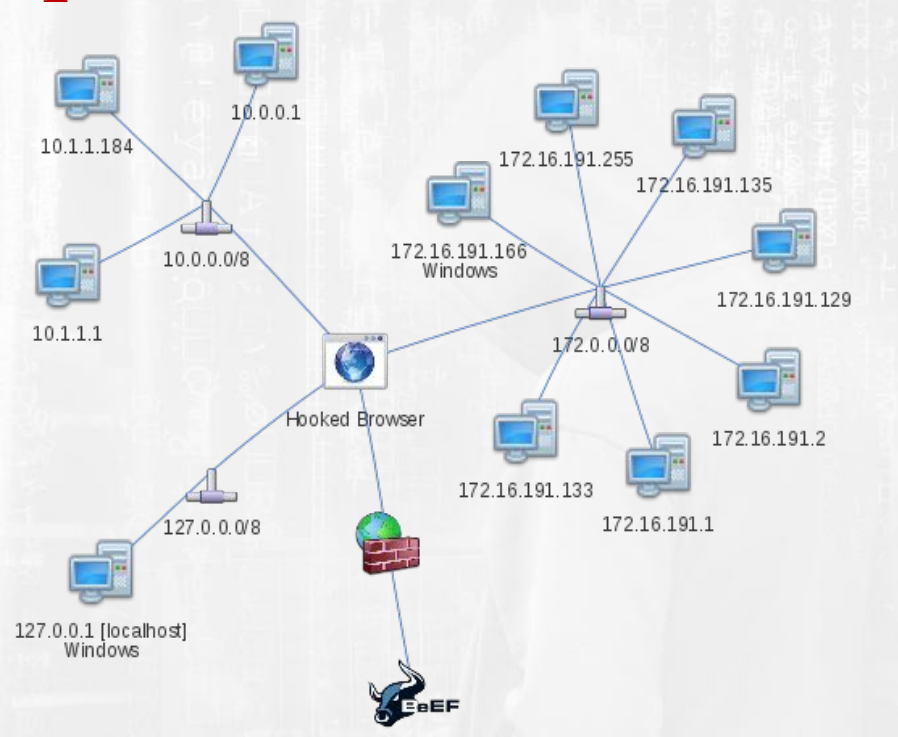

#### **017** Automatización de tareas.

• Es posible definir una serie de tareas que se realizaran de forma automática cuando un usuario sea hookeado.

**SHOP OF A SHOP** 

• Editando el fichero autorun.rb es posible definir los módulos que se ejecutaran de forma automática.

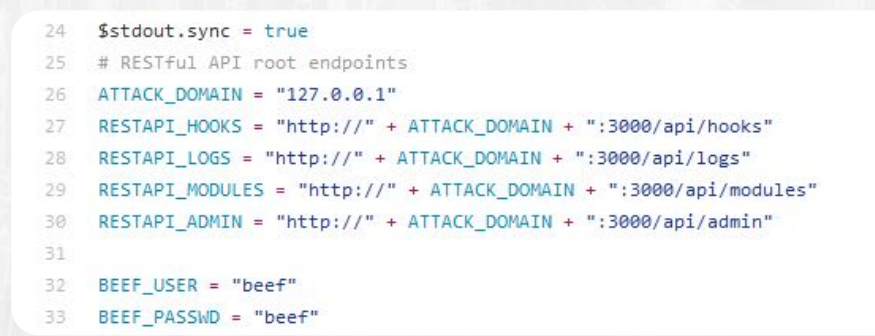

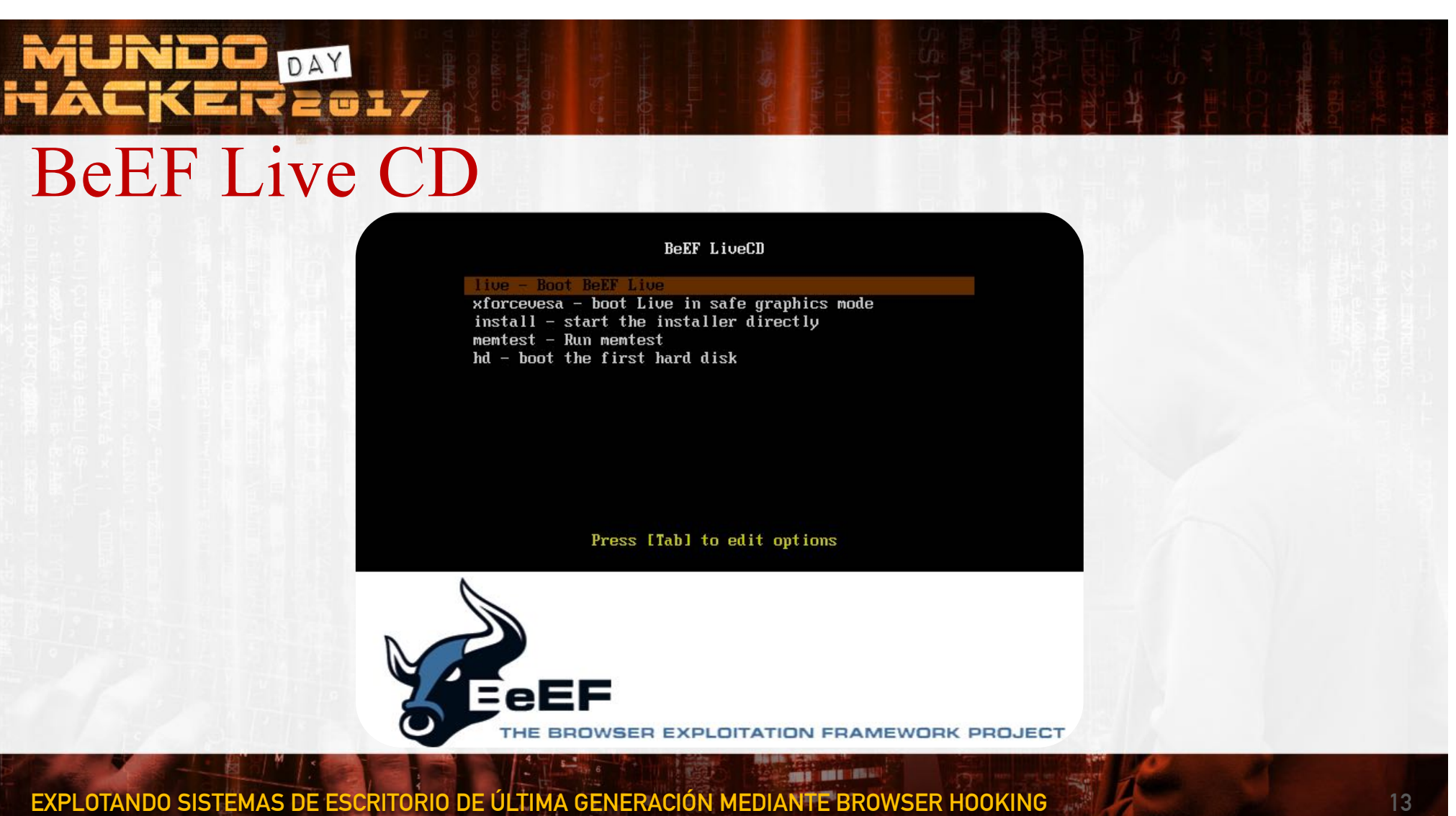

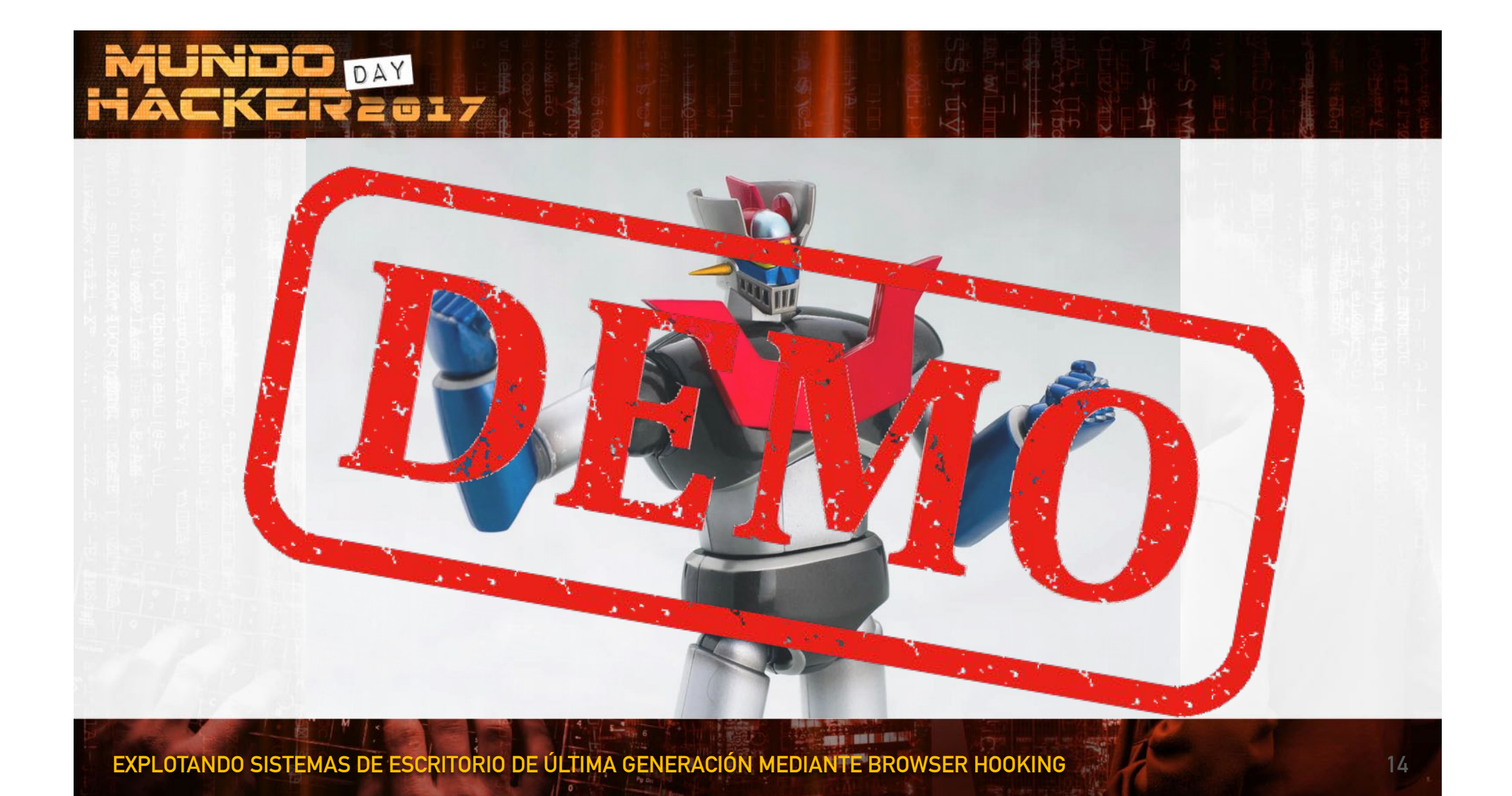

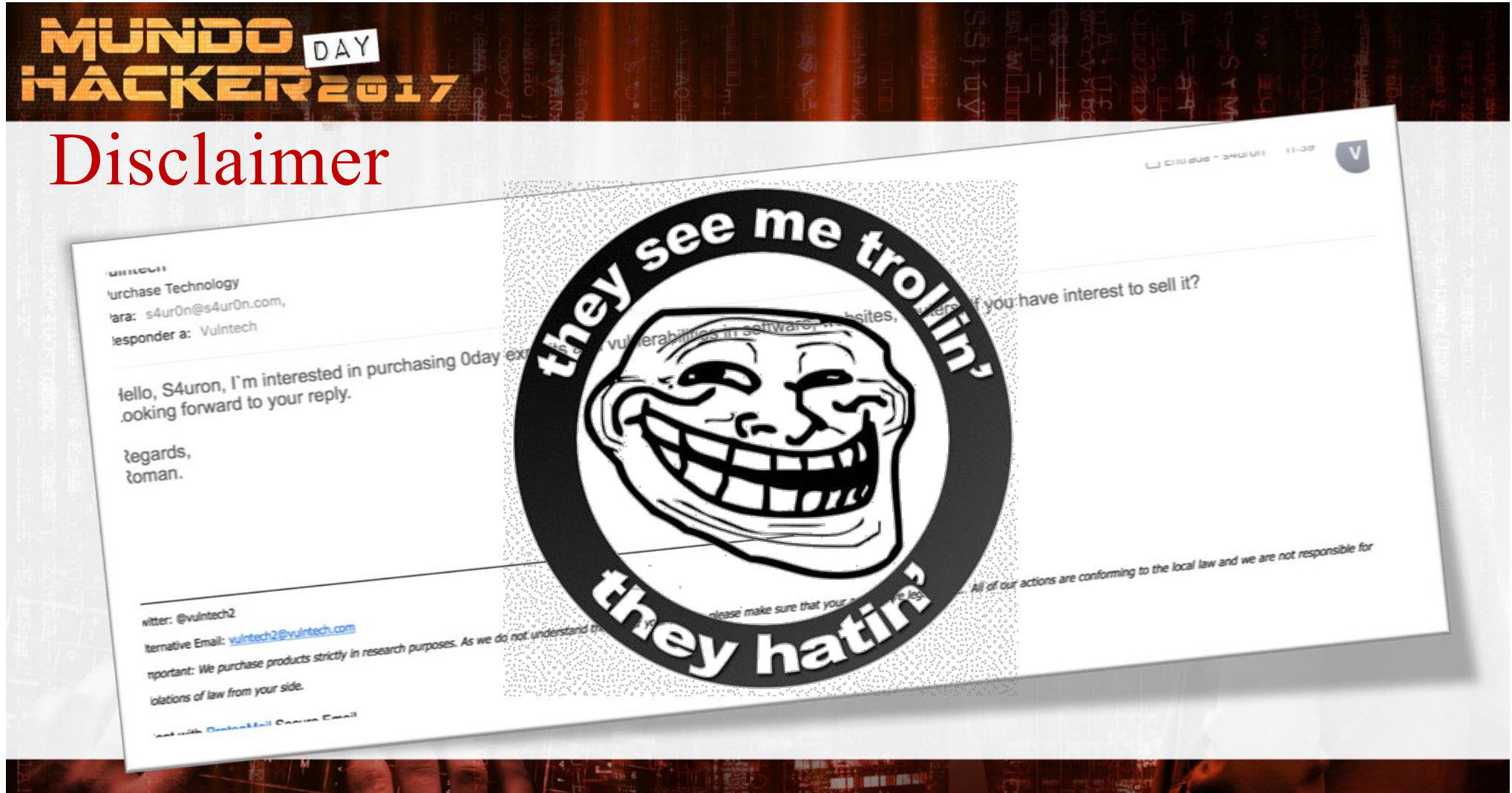

### MUNDO <sub>DAY</sub><br>HACKER2017

#### Security enhancements for Microsoft Edge

**EdgeHTML Attack Surface Map and Exploit Mitigations** 

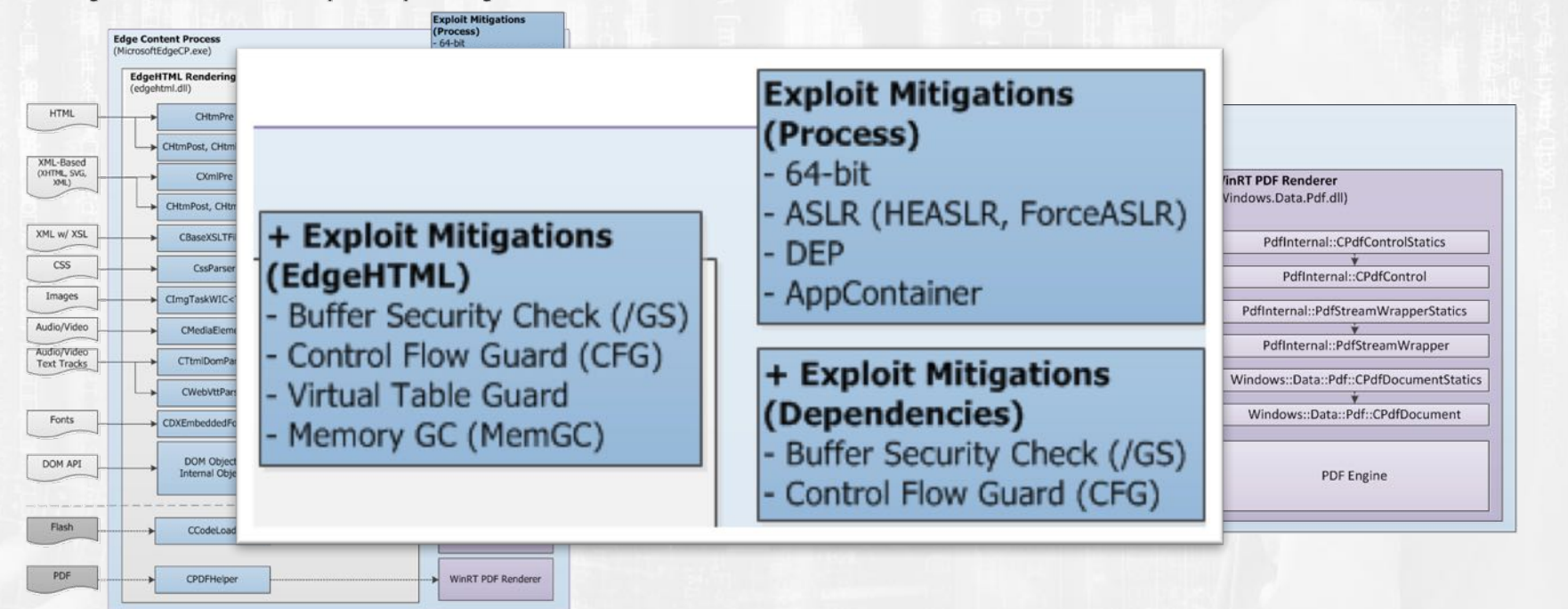

**START OF BRIDGE** 

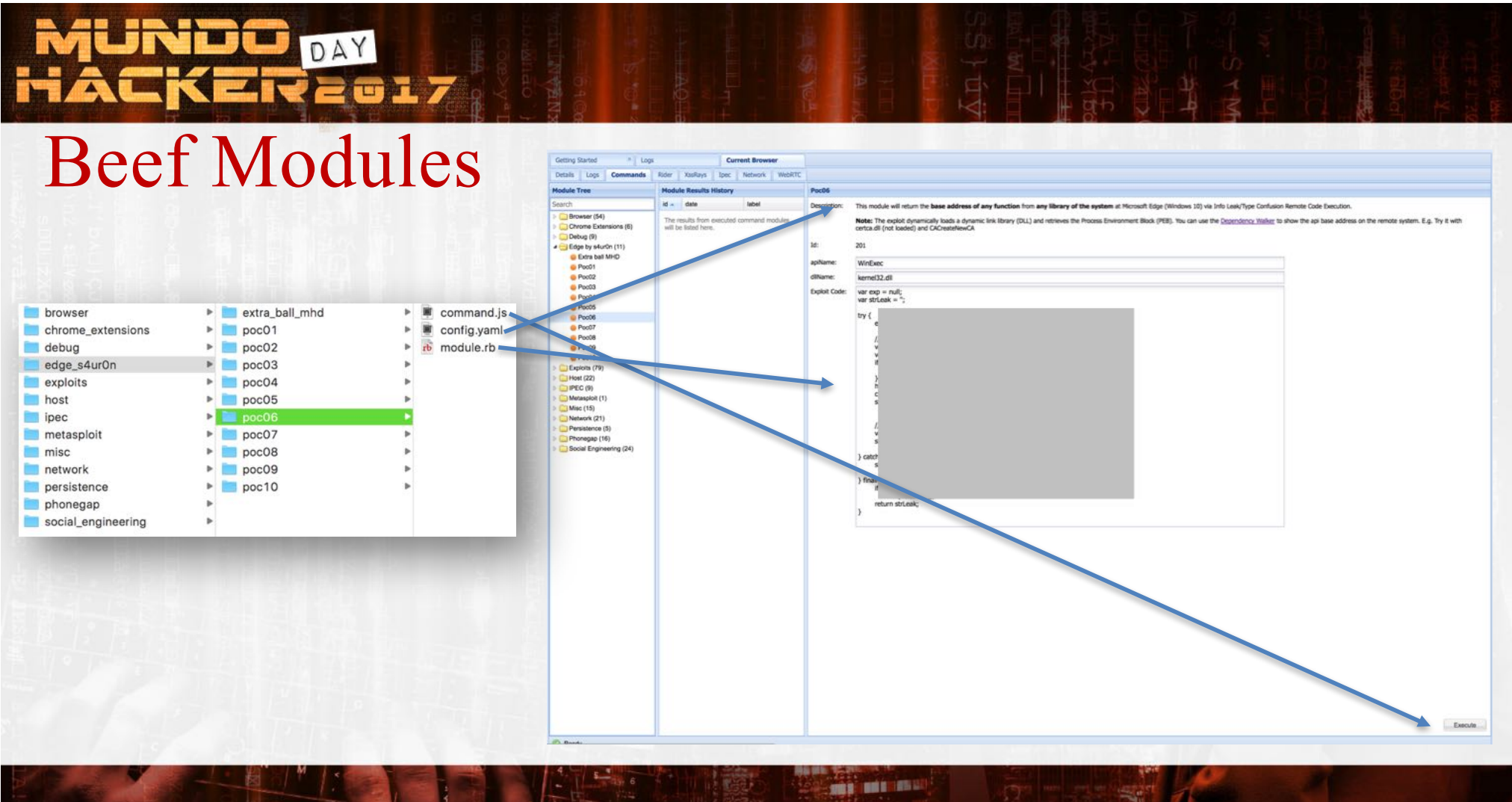

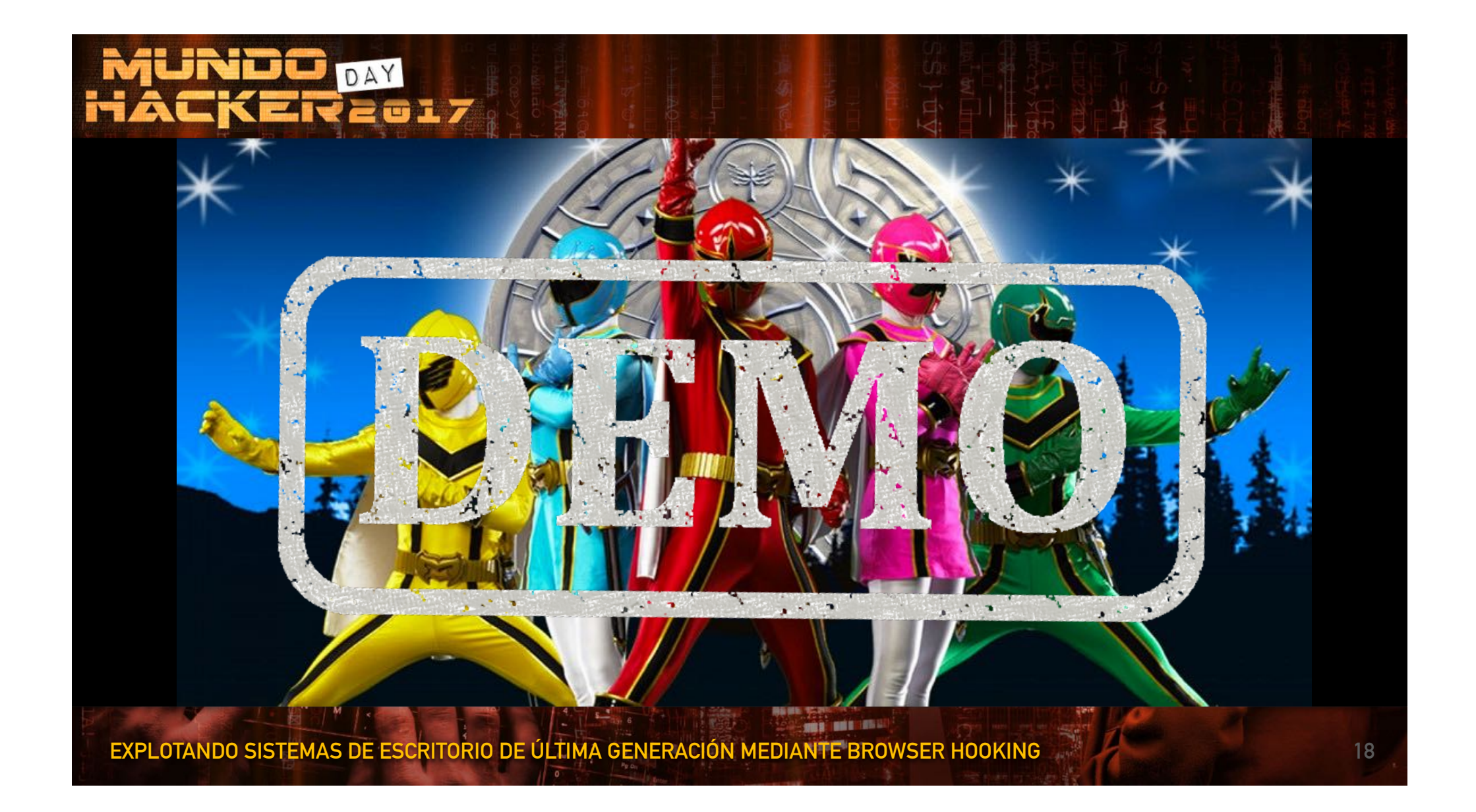

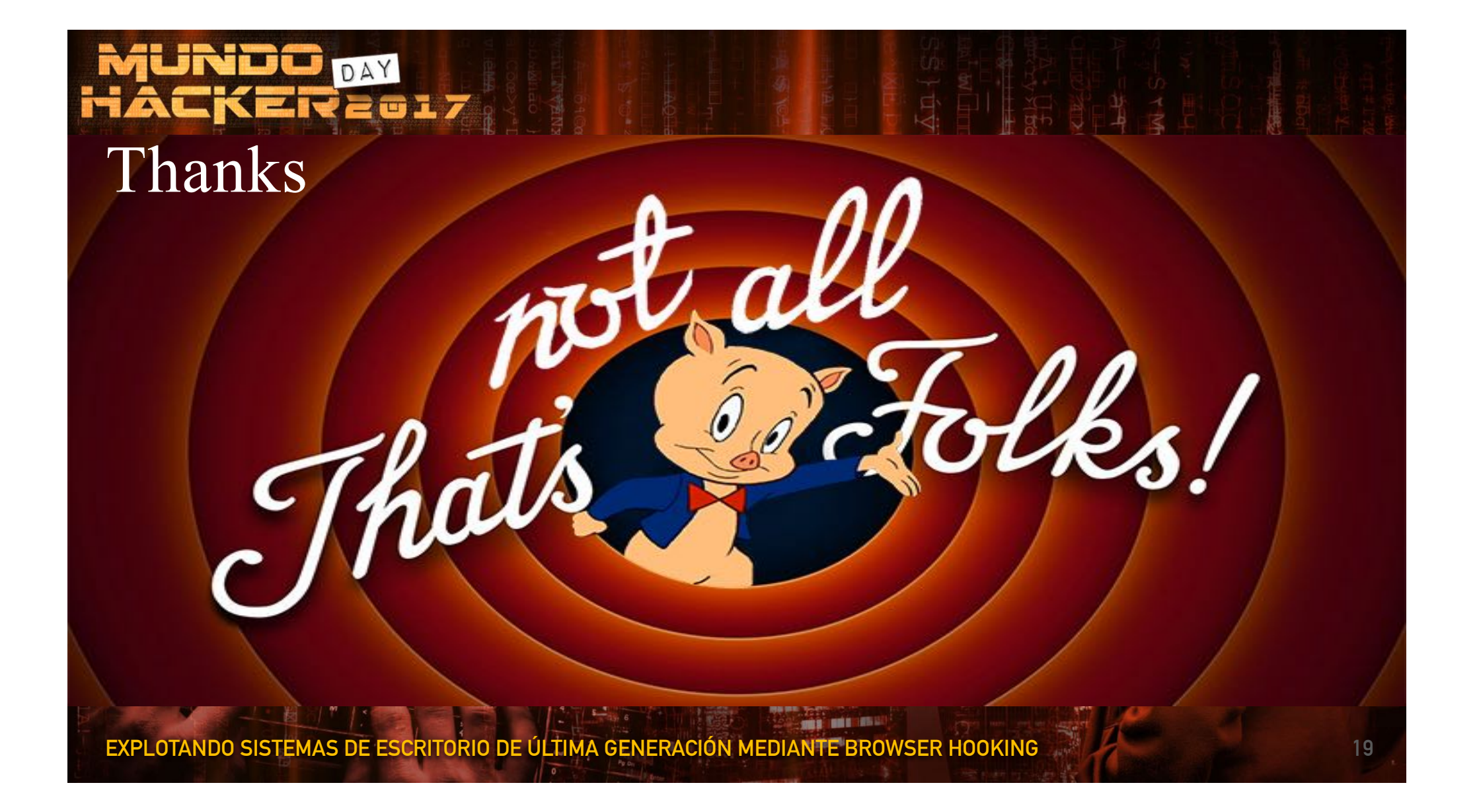

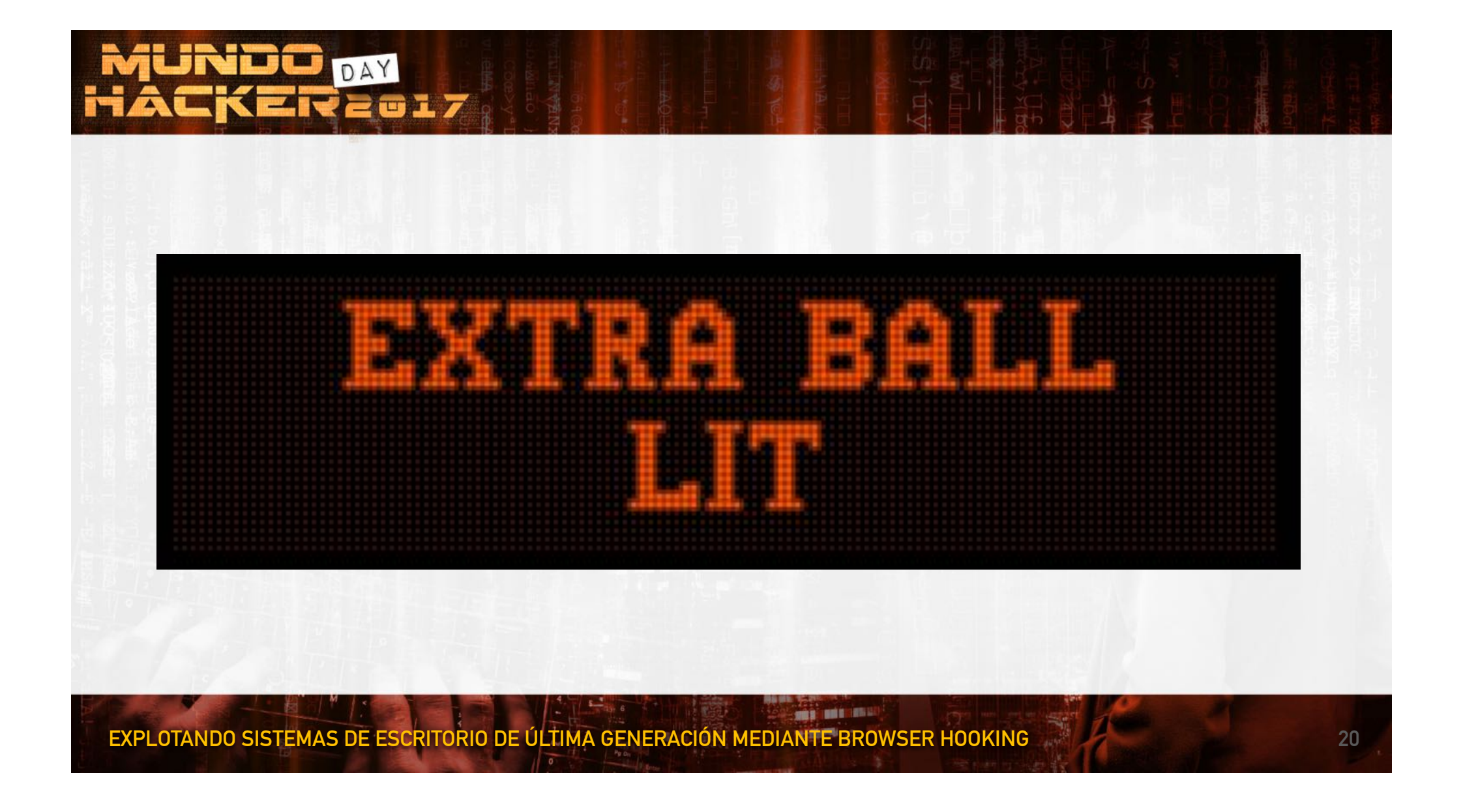

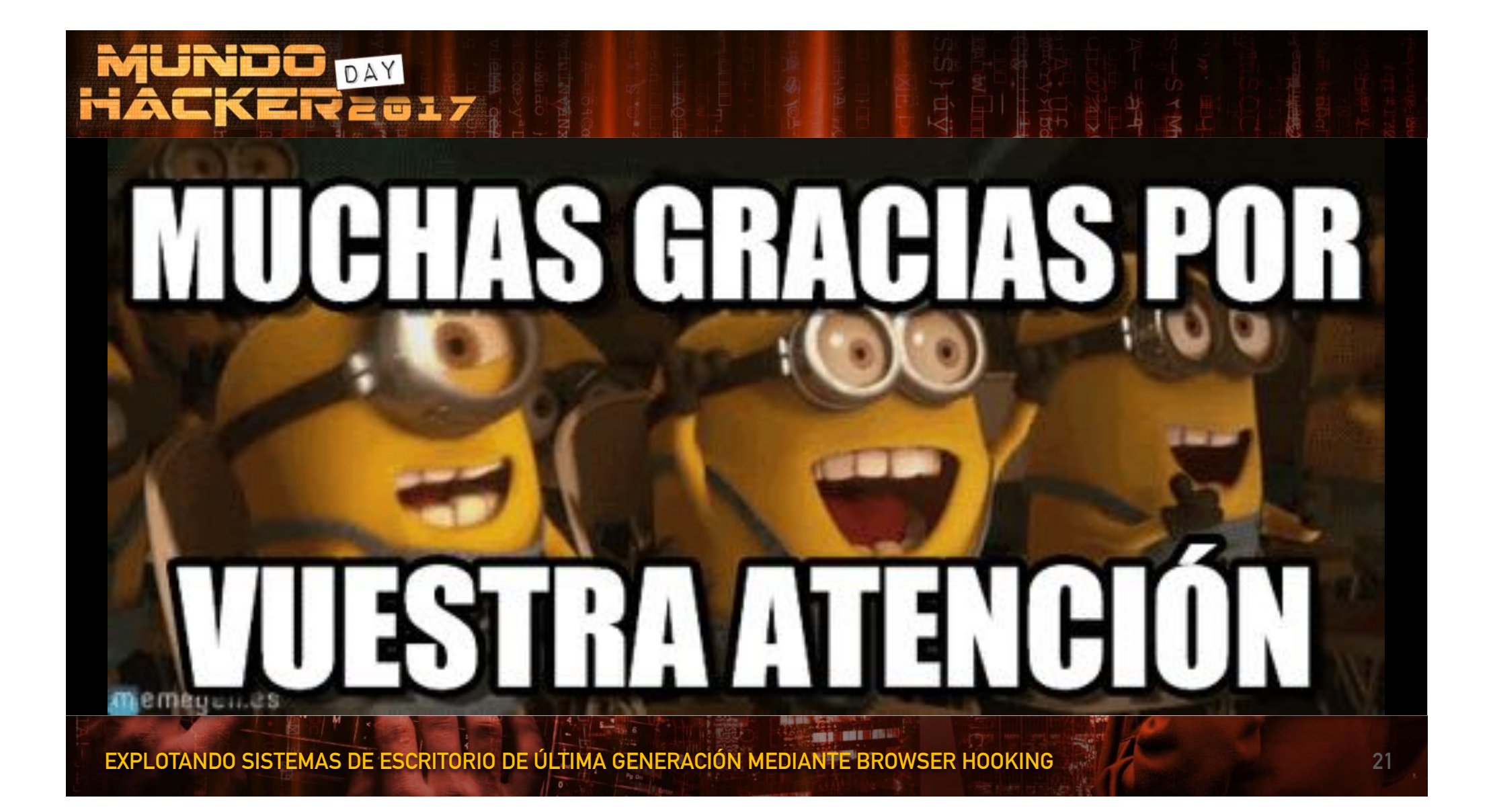